# E5020-24T vlan생성

2024.03

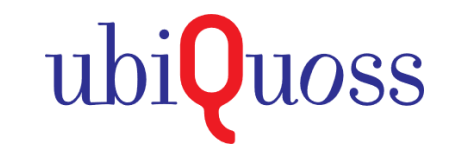

### VLAN 기능

**VLAN** 생성

◆ 스위치에서 지원하는 가상의 LAN을 구성하는 기능으로 여러 개의 물리적 LAN에 걸쳐서 존재할 수 있는 논리적인 네트워크(Broadcast Domain)를 나누는 기능

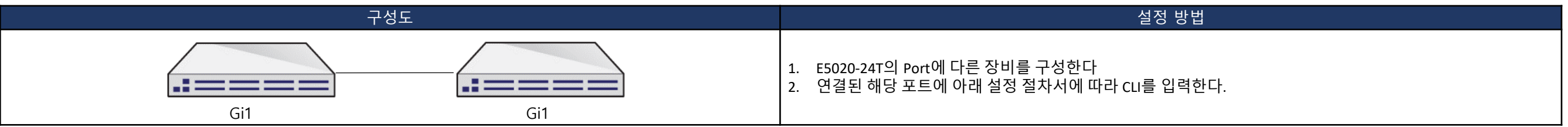

#### $\bigodot$  설정 절차서

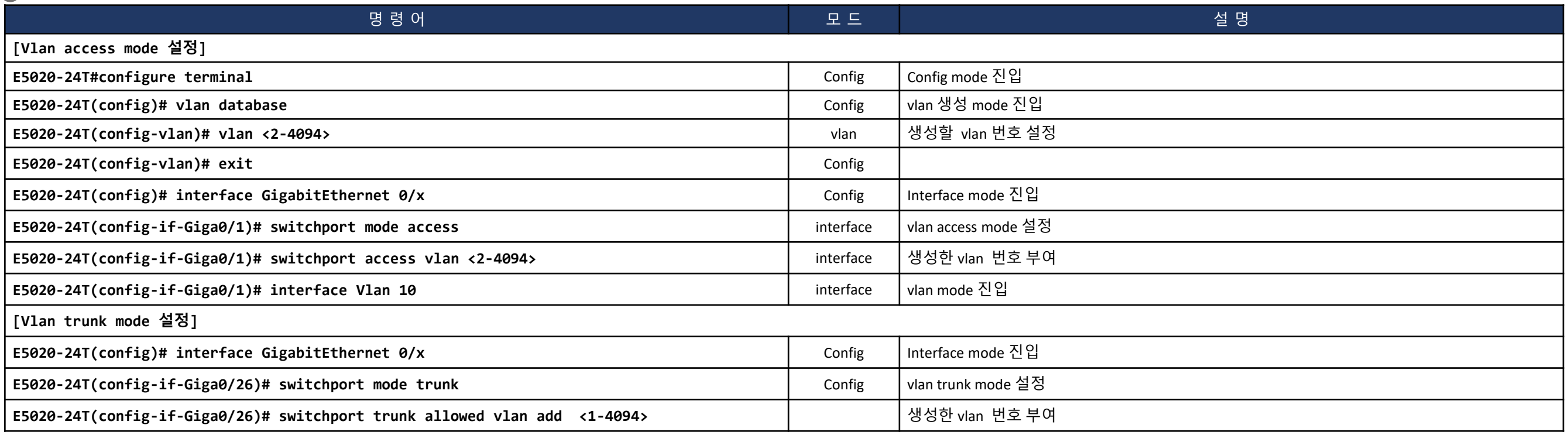

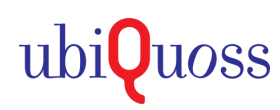

# **Vlan** 설정 및 조회 방법

## $\bigodot$  설정 절차서 예시

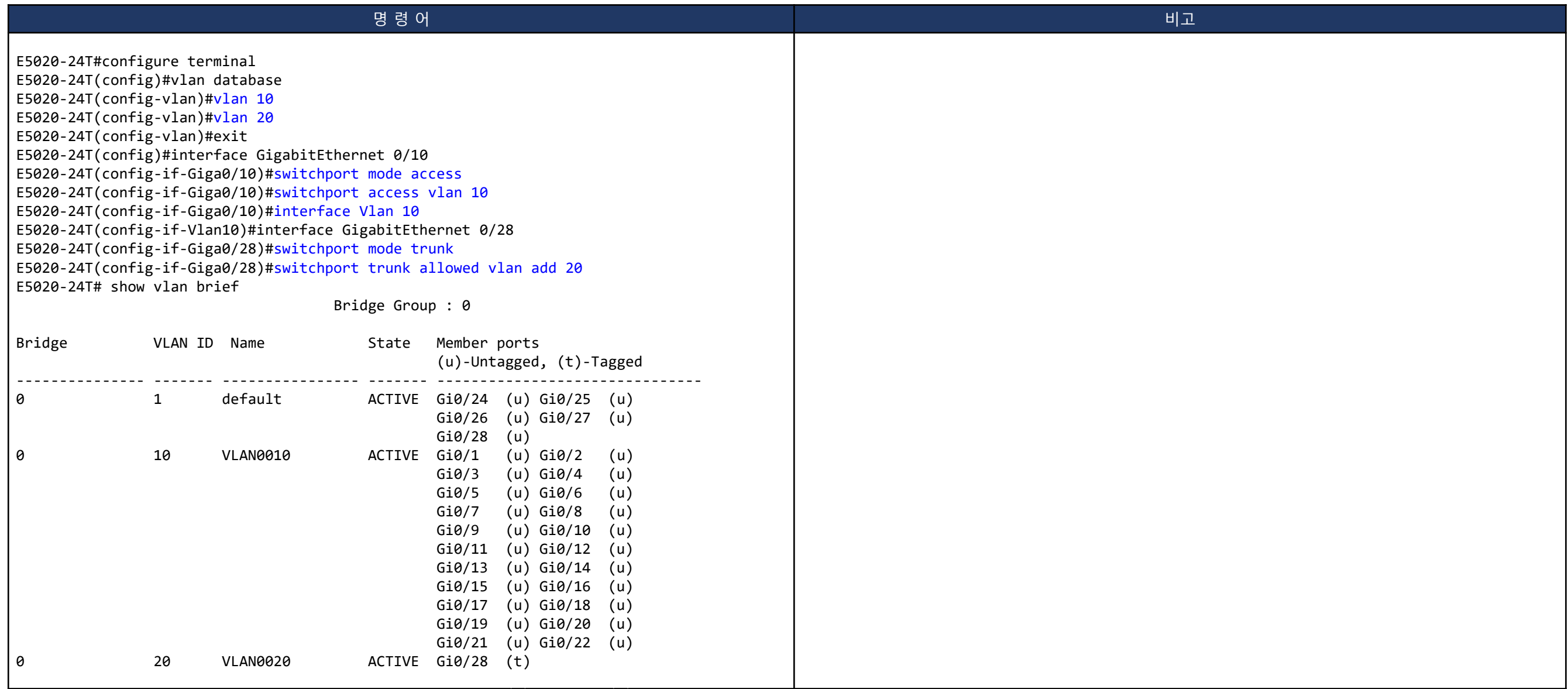

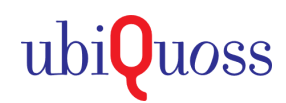

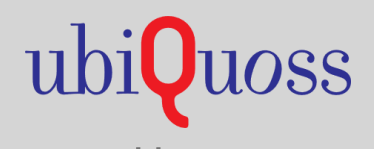

www.ubiquoss.com

**8 Call Center(24 Hour): TEL. 1577-9550 IFAX.031-8017-1183** ★ 경기도 성남시 분당구 판교로 255번길 68(삼평동 616)